## ACM Pro Membership Raffle Instructions

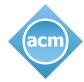

Andrew Conklin - 202-288-5595 - adconk@staff.acm.org - https://local.acm.org

## Intro

The ACM Local Program helps activate city tech communities at the forefront of computing, regional event organizers in their areas of technical interest and exploration, and support for beginner attendees to Turing award winning speakers. To get started with a new ACM Meetup group, please continue through to our criteria, supported event types, launch, and support.

## Steps

- 1. Determine how you will collect names and email addresses, <u>we provide a signup sheet</u> <u>template</u>
- 2. Alert people at the front door and / or an announcement during intros to use the sign up sheet and that the winner will be announced at the end of the event.
- 3. After the talk, have a randomized choice ready to publicly announce.
- 4. Photocopy signup sheets with the winner circled and send to:

Bruce Shriver (marketing) shriver@hq.acm.org

Cindy Ryan (membership) ryanc@hq.acm.org

5. All set! HQ will set up the new or renewing member.